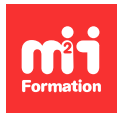

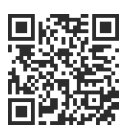

#### **IBM**

# **IBM Fundamental System Skills in z/OS**

5 jours (35h00) | 9 4,6/5 | ES10G | Évaluation qualitative de fin de stage | Formation délivrée en présentiel ou distanciel

Formations Informatique › Systèmes › IBM

Contenu mis à jour le 13/10/2023. Document téléchargé le 27/07/2024.

## **Objectifs de formation**

A l'issue de cette formation, vous serez capable de :

- Expliquer les principaux concepts de z/OS
- Vous connecter à TSO et démarrer ISPF/PDF
- Naviguer dans les dialogues ISPF/PDF et utiliser les fonctions de base d'ISPF/PDF et l'éditeur ISPF
- Utiliser ISPF/PDF pour allouer des ensembles de données et éditer des ensembles de données (y compris les fichiers du système de fichiers hiérarchiques (HFS)) en utilisant l'éditeur ISPF : commandes primaires et lignes
- Utiliser ISPF pour créer et manipuler (copier, renommer, supprimer, lister, trier et fusionner) des ensembles de données
- Identifier les considérations de sécurité pour les ensembles de données MVS (Multiple Virtual Storage) et les fichiers HFS
- Décrire et utiliser les commandes TSO/E
- Effectuer des modifications simples sur des panneaux ISPF/PDF existants
- Invoquer un exécutable REXX et un CLIST TSO
- Adapter le JCL existant et soumettre des travaux par lots
- Examiner l'état et les résultats d'un travail à l'aide de SDSF
- Invoquer des processus UNIX
- Manipuler les répertoires et les systèmes de fichiers HFS à l'aide de l'UNIX System
- Décrire les services ISHELL.

#### **Modalités, méthodes et moyens pédagogiques**

Formation délivrée en présentiel ou distanciel\* (blended-learning, e-learning, classe virtuelle, présentiel à distance).

Le formateur alterne entre méthode\*\* démonstrative, interrogative et active (via des travaux pratiques et/ou des mises en situation).

Variables suivant les formations, les moyens pédagogiques mis en oeuvre sont :

- Ordinateurs Mac ou PC (sauf pour certains cours de l'offre Management), connexion internet fibre, tableau blanc ou paperboard, vidéoprojecteur ou écran tactile interactif (pour le distanciel)
- Environnements de formation installés sur les postes de travail ou en ligne
- Supports de cours et exercices

En cas de formation intra sur site externe à M2i, le client s'assure et s'engage également à avoir toutes les ressources matérielles pédagogiques nécessaires (équipements informatiques...) au bon déroulement de l'action de formation visée conformément aux prérequis indiqués dans le programme de formation communiqué.

\* nous consulter pour la faisabilité en distanciel

**1/3** [m2iformation.fr](http://www.m2iformation.fr) | [client@m2iformation.fr](mailto:client@m2iformation.fr) | 01 44 53 36 00 (Prix d'un appel local)

\*\* ratio variable selon le cours suivi

## **Prérequis**

Avoir suivi la formation ESO5G "An Introduction to the z/OS Environment" ou avoir les connaissances équivalentes.

## **Public concerné**

Informaticiens ayant des connaissances théoriques sur z/OS.

## **Cette formation :**

- Est animée par un consultant-formateur dont les compétences techniques, professionnelles et pédagogiques ont été validées par des diplômes et/ou testées et approuvées par l'éditeur et/ou par M2i Formation
- Bénéficie d'un suivi de son exécution par une feuille de présence émargée par demi-journée par les stagiaires et le formateur.

## **Programme**

#### **Introduction à l'environnement IBM Z Systems**

- Architecture dans l'environnement z Systems
- Systèmes d'exploitation
- IBM z Systems

## **Sécurité z/OS**

- Sécurité du système
- RACF
- Profils RACF

#### **Panneau ISPF de l'OST**

- Familiarisation avec l'OST
- Introduction aux ensembles de données z/OS
- Attribuer des ensembles de données
- Créer des ensembles de données et des membres
- Editer des ensembles de données
- Commandes de ligne
- Listes d'ensembles de données

#### *Exemples de travaux pratiques (à titre indicatif)*

- Familiarisation avec le système
- Attribuer de nouveaux ensembles de données
- Commandes primaires de l'éditeur ISPF
- Commandes de ligne de l'éditeur ISPF
- Copier, déplacer, renommer et supprimer des ensembles de données et des membres

## **Commandes TSO**

- Commandes ISPF TSO
- Editer des ensembles de données à l'aide des commandes de ligne

#### *Exemple de travaux pratiques (à titre indicatif)*

– Utiliser les commandes TSO/E

## **JES et JCL**

- Introduction à JES et JCL
- Coder JCL
- Soumission de travaux avec JCL
- Utilitaires JCL
- Gestion d'ensembles de données avec JCL

#### *Exemples de travaux pratiques (à titre indicatif)*

- Soumettre un travail
- Exercices JCL
- Procédures

#### **UNIX**

- Services du système UNIX
- Systèmes de fichiers
- Support et sécurité des programmes UNIX
- Services applicatifs
- Sécurité

#### *Exemple de travaux pratiques (à titre indicatif)*

– ISHELL et système de fichiers hiérarchique

Le contenu de ce programme peut faire l'objet d'adaptation selon les niveaux, prérequis et besoins des apprenants.

## **Modalités d'évaluation des acquis**

– En cours de formation, par des études de cas ou des travaux pratiques

## **Accessibilité de la formation**

Le groupe M2i s'engage pour faciliter l'accessibilité de ses formations. Les détails de l'accueil des personnes en situation de handicap sont consultables sur la page [Accueil et Handicap.](https://www.m2iformation.fr/accueil-et-handicap/)

## **Modalités et délais d'accès à la formation**

Les formations M2i sont disponibles selon les modalités proposées sur la page programme. Les inscriptions sont possibles jusqu'à 48 heures ouvrées avant le début de la formation. Dans le cas d'une formation financée par le CPF, ce délai est porté à 11 jours ouvrés.